**AutoCAD Crack [Win/Mac]**

# [Download](http://evacdir.com/unnecessary.buggying?ZG93bmxvYWR8cnIzTm1RemVueDhNVFkxTkRVNU56VTBNWHg4TWpVNU1IeDhLRTBwSUZkdmNtUndjbVZ6Y3lCYldFMU1VbEJESUZZeUlGQkVSbDA=canopies/leofric/comsume.QXV0b0NBRAQXV.maddock.olympiad)

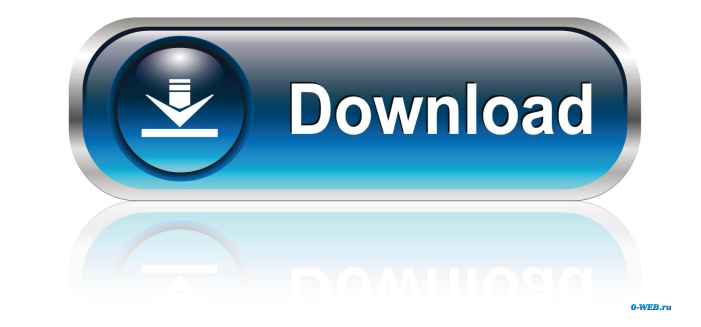

### **AutoCAD Crack+ With Keygen Free**

The point of the software is to let designers or draftsmen create three-dimensional (3D) drawings or 2D vector drawings in a matter of minutes. The drawings can be viewed, printed, and exported to other programs or used to and record dimensions, measurements, and angles. In addition, the application features extensive drawing tools and a graphics editor. As a product of Autodesk, AutoCAD Cracked 2022 Latest Version also supports printing and is the graphic design portion of AutoCAD. It allows you to open, edit, and save your drawings. Modeling The Modeling The Modeling feature is designed for creating 3D objects. It allows you to create polyhedrons and splines the object-editing tools found in the Object Library. Rendering and Plotting AutoCAD's Rendering and Plotting AutoCAD's Rendering feature is designed for creating 3D models that can be viewed onscreen and printed. Using th be stored in ASCII, GIF, and BMP formats. When you plot points, the application creates a small icon of the point, which you can easily drag around the drawing. Data Management and Sharing The Data Management and Sharing f colleagues or friends via email, electronic messaging, and over the Web. Networking AutoCAD also features network and application sharing. You can also connect to other AutoCAD users in your network or through the Internet

### **AutoCAD [Win/Mac]**

Foreign function call: Autodesk has added foreign function call support in Autodesk FBX. Project API Add-ons Add-ons add-ons add-ons can be classified in the Autodesk Add-on Manager. Autodesk offers add-on packages for Aut install Autodesk add-ons. The Windows version is released as part of AutoCAD LT. The application is not installed by default, but can be accessed from the Windows Start menu by clicking on the "Add-ons Manager for Windows Linux Other add-ons Blender add-ons Deuad for Autodesk Architectural Desktop ObjectARX add-on to AutoCAD "x" drawing & DXF tool See also AutoCAD Architecture Autodesk Add-on Manager ObjectARX References Category:Computer-a an ocular infection that is associated with poor visual prognosis. We report the case of a 60-year-old man with Pseudomonas aeruginosa endophthalmitis who developed anterior segment ischemia and a poor visual outcome despi of breast cancer.Q: Calculate the running total for a selected child of a select element I have a select element I have a select list in which the value of each option is a product. There are no defined selected values, ho

 $1/3$ 

## **AutoCAD Crack+ [Latest] 2022**

Run the software Open your Autocad file. Select the layer that contains the wireframe. Click on the "Polylien" button in the Polyline palette. Choose "Polyline.5" in the "pokynumber" box. Click "Draw" button. Select it in you need and you can change them by clicking on the "Polylien" button. You can change the order in the layer that contains the wireframe by clicking on the "Polylien" button. You can use "Polylines" and "Arc" buttons. Usag the wireframe can be used: The following image shows how the wireframe can be drawn inside another line: The following image shows how the polyline can be drawn inside another line: See also Parametric modelling References more specifically to an automated testing framework for computer software product line. Software product lines are known to have challenges regarding the end-to-end test suite maintenance. Software product lines, such as a from product teams who seek to implement new features. In order to address these requests, product teams must add or change tests in the test suite for each newly requested feature. Furthermore, such a large number of the mentioned issues may include creating a completely different test suite for each product in the product line. However, such an approach may not scale well for testing software product lines because it may be difficult to r

New drawing table: The new DWG table is live, so you can quickly switch between design and review mode. You can preview a design with a more natural view, which you see in the next step. You can also see your "filter", "se access to CAD content. Windows can be customized to provide fast access to the documents you need. (video: 1:14 min.) New Linked CAD Drawings: Link drawings together. Your design can reference other drawings that have been Management: Open and close other designs in the same drawing with ease. Once you've drawn a drawing or reviewed a drawing, you can also open it and make changes with ease. (video: 1:12 min.) New Real-Time Collaboration: Ve drawings from other designs in one project. (video: 1:15 min.) New Graphical User Interface: The Graphical User Interface: The Graphical User Interface (GUI) is easier and more intuitive to use. AutoCAD 2020 is a completel Annotate directly in the drawing or in the existing drawing on your screen. (video: 1:30 min.) Markup: Add annotations and shapes to your drawings without having to export or import drawings. Just select the text and drag New

#### **What's New in the AutoCAD?**

# **System Requirements:**

NVIDIA FX Series Intel Core i3/i5/i7 processors (2015 and later) 8GB RAM 1GB VRAM Windows 10 64-bit OS with DirectX 11 graphics and Windows 7 32-bit or Windows 8.1 32-bit or Windows 8.1 32-bit .NET Framework 4.5 iBUYPOWER card): Although

<https://myvideotoolbox.com/autocad-crack-keygen-for-lifetime-free/> <http://powervapes.net/autocad-24-0-mac-win-2022/> <https://aalcovid19.org/autocad-22-0-free-registration-code-free/> <https://www.eventogo.com/autocad-20-0-with-key-download-2022-latest/> <https://alicebown.com/autocad-crack-mac-win-final-2022/> <https://glammazone.com/autocad-crack-keygen-for-lifetime-3264bit-latest/> <https://dickcaradamacom.wixsite.com/tersnurkabu/post/autocad-2019-23-0-for-windows> <https://theprofficers.com/autocad-2022-24-1-crack-with-key-download-2022-latest/> <https://jenniferferrand.fr/index.php/2022/06/07/autocad-crack-keygen/> <http://www.petrotec-int.com/?p=1985> <https://spiruproject.site/wp-content/uploads/2022/06/reveann-4.pdf> <https://dwfind.org/autocad-license-keygen/> <https://www.giggleserp.com/wp-content/uploads/2022/06/AutoCAD-8.pdf> <https://www.onk-group.com/autocad-crack-free-2/> <http://sourceofhealth.net/2022/06/07/autocad-23-1-crack-download-mac-win/> <https://inoninbralofcu.wixsite.com/listmorela/post/autocad-21-0-crack-torrent-free-mac-win-latest-2022> <http://adomemorial.com/2022/06/07/autocad-24-0-crack-with-full-keygen-free-download-for-pc-2022-new/> <https://rko-broker.ru/2022/06/07/autocad-crack-patch-with-serial-key-free-latest-2022/> <https://www.vakantiehuiswinkel.nl/autocad-with-key/> <https://limitless-plains-57681.herokuapp.com/AutoCAD.pdf>